CS 683 Emerging Technologies Fall Semester, 2006 Doc 8 Django Views & Template Sep 21, 2006

Copyright ©, All rights reserved. 2006 SDSU & Roger Whitney, 5500 Campanile Drive, San Diego, CA 92182-7700 USA. OpenContent (http://www.opencontent.org/opl.shtml) license defines the copyright on this document.

#### **References**

Django Template Language, http://www.djangoproject.com/documentation/ templates/

Django Tutorial

http://www.djangoproject.com/documentation/tutorial3/, http:// www.djangoproject.com/documentation/tutorial4/

Most of the examples in this document are from the above references

#### **Reading**

Django Template Language, http://www.djangoproject.com/documentation/ templates/

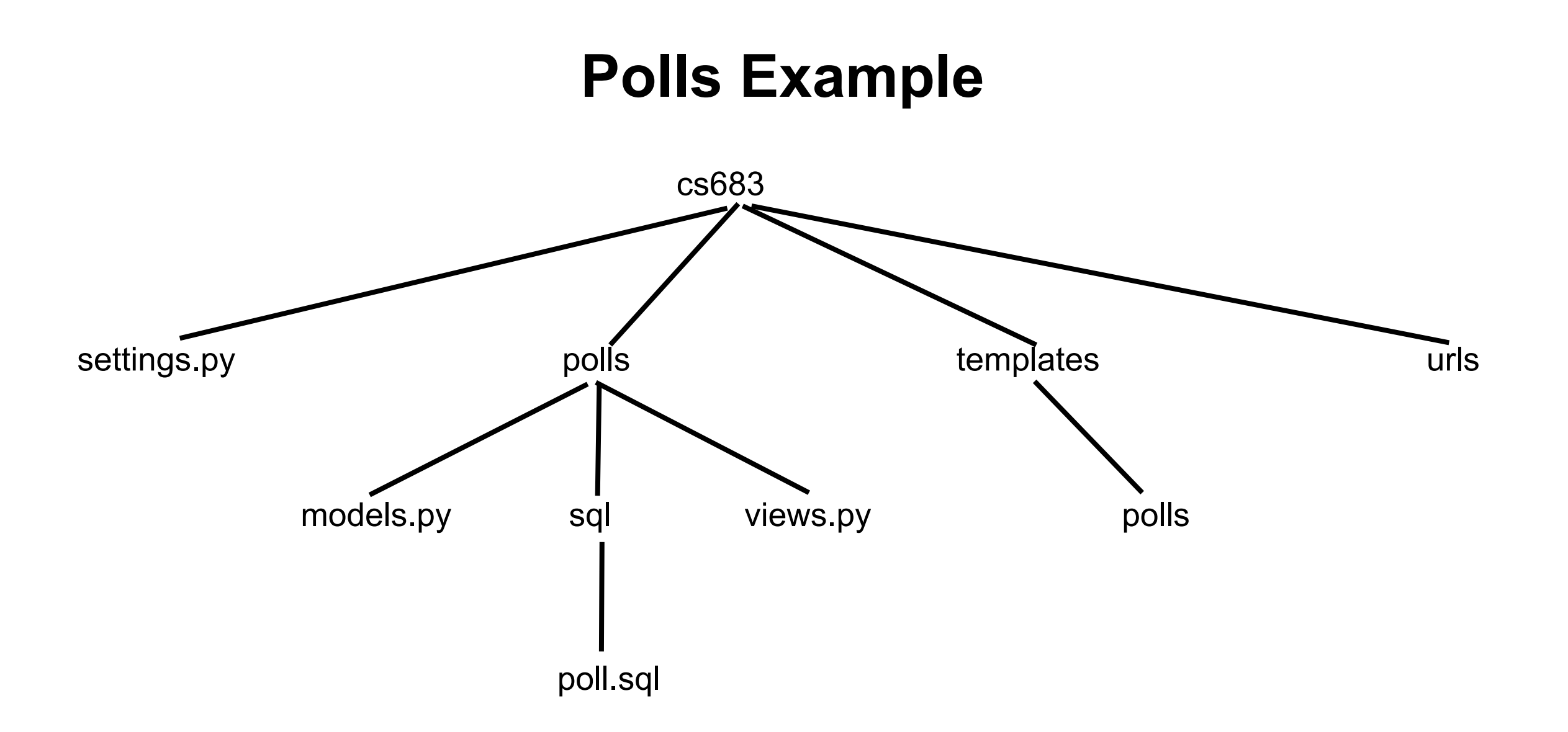

# **cs683/polls/models.py**

from django.db import models

```
class Poll(models.Model):
    question = models.CharField(maxlength=200)
    pub_date = models.DateTimeField('date published')
```

```
def __str_(self):
     return self.question
```

```
class Admin:
```
pass

```
class Choice(models.Model):
     poll = models.ForeignKey(Poll)
    choice = models.CharField(maxlength=200)
    votes = models.IntegerField()
```

```
def __str__(self):
     return self.choice
```
class Admin:

pass

# **urls.py**

from django.conf.urls.defaults import \*

```
urlpatterns = patterns('',
   (r'^polls/$', 'cs683.polls.views.index'),
   (r'^polls/(?P<poll_id>\d+)/detail.html$', 'cs683.polls.views.detail'),
   (r'^polls/(?P<poll_id>\d+)/results/details$', 'cs683.polls.views.results'),
   (r'^polls/(?P<poll_id>\d+)/vote/$', 'cs683.polls.views.vote'),
)
```

```
urlpatterns = patterns('cs683.polls.views',
```

```
 (r'^polls/$', 'index'),
```

```
(r'-polls/(?P<poll_id>\d+)/$', 'detail'),
```

```
 (r'^polls/(?P<poll_id>\d+)/results/$', 'results'),
```

```
 (r'^polls/(?P<poll_id>\d+)/vote/$', 'vote'),
```

```
)
```
## **Part of cs683/polls/views.py**

from django.shortcuts import render\_to\_response from cs683.polls.models import Choice, Poll

def index(request):

 poll\_list = Poll.objects.all().order\_by('-pub\_date') return render\_to\_response('polls/index.html', {'object\_list': poll\_list})

## **cs683/templates/polls/poll\_list.html**

```
{% if object_list %}
  <sub>ul</sub></sub>
   {% for poll in object_list %}
      <li><a href="{{poll.id}}/details.html">{{ poll.question }}</a></li>
   {% endfor %}
   </ul>{% else %}
   <p>No polls are available.</p>
{% endif %}
```
#### **Template Variables**

```
def sample(request):
  cat = { 'a': 'mouse' }dog = ['a', 'b']bar = Bar() return render_to_response('sample.html', {'bar':bar, 'cat': cat, 'dog':dog})
```
{{cat.a}} {{dog.1}} {{bar.foo}} sample.html class Bar:

def foo(self): return 'sample'

# **Tags**

- block
- comment
- cycle
- debug
- extends
- filter
- firstof
- for
- if
- ifchanged
- ifequal
- ifnotequal
- include
- load
- now
- regroup
- spaceless
- ssi
- templatetag
- widthratio http://www.djangoproject.com/documentation/templates/

#### **debug Tag Output**

{'BaseHTTPServer':, 'Cookie':, 'SocketServer':, 'StringIO':, 'UserDict':, '\_\_builtin\_\_':, '\_\_future\_\_':, '\_\_main\_\_':, '\_\_codecs':, '\_locale':, '\_random':, '\_socket':, '\_sre':, '\_ssl':, '\_weakref':, 'array': , 'atexit':, base64': , 'binascii': , 'bisect': , 'cPickle': , 'cStringIO': , 'cgi': , 'codecs': , 'copy': , 'copy\_reg': , 'cs683: books': , 'cs683.books.django': None, 'cs683.books.models': , 'cs683.django': None, 'cs683.polls': , 'cs683.polls.cs683': None, 'cs683.polls.django': None, 'cs683.polls.models': , 'cs683.polls.urls': , 'cs683.polls.views': , 'cs683.settings': , 'cs683.simpleExamples': , 'cs683.simpleExamples.django': None, 'cs683.simpleExamples.models': , 'cs683.urls': , 'datetime': , 'dis': , 'diango': , 'django.conf: , 'django.conf.django': None, 'django.conf.global\_settings': , 'django.conf.os': None, 'django.conf.sys': None, 'django.conf.urls': , 'django.conf.urls.defaults': , 'django.conf.urls.django': None, 'django.contrib': , 'django.contrib.admin': , 'django.contrib.admin.django': None, 'django.contrib.admin.models': , 'django.contrib.auth': , 'django.contrib.auth.datetime': None, 'django.contrib.auth.django': None, 'django.contrib.auth.middleware': , 'django.contrib.auth.models': , 'django.contrib.contenttypes': , 'django.contrib.contenttypes.django': None, 'django.contrib.contenttypes.models': , 'django.contrib.sessions': , 'django.contrib.sessions.base64': None, 'django.contrib.sessions.cPickle': None, 'django.contrib.sessions.datetime': None, 'django.contrib.sessions.django': None, 'django.contrib.sessions.md5': None, 'django.contrib.sessions.middleware': , 'django.contrib.sessions.models': , 'django.contrib.sessions.random': None, 'django.contrib.sessions.sys': None, 'django.contrib.sites': , 'django.contrib.sites.django': None, 'django.contrib.sites.django': None, 'django.contrib.sites.models': , 'django.core 'django.core.cache.backends': , 'django.core.cache.backends.base': , 'django.core.cache.backends.django': None, 'django.core.cache.backends.simple': , 'django.core.cache.backends.time': None, 'django.core.cache.cgi': None, 'django.core.cache.django': None, 'django.core.django.core.email': None, 'django.core.exceptions': , 'django.core.handlers': , 'django.core.handlers': , and ers.base': , 'django.core.handlers.django': None, 'django.core.handlers.pprint': None, 'django.core.handlers.wsgi': , 'ajango.core.mail': , 'django.core.management': , 'django.core.optparse': None, 'django.core.os': None, 'django.core.re': None, 'django.core.rfc822': None, 'django.core.servers': , 'django.core.servers.BaseHTTPServer': None, 'django.core.servers.basehttp': , 'django.core.servers.django': None, 'django.core.servers.os': None, 'django.core.servers.re': None, 'django.core.servers.sys': None, 'django.core.servers.time': None, 'django.core.servers.types': None, 'django.core.servers.urllib': None, 'django.core.sets': None, 'django.core.shutil': None, 'django.core.signals': , 'django.core.smtplib': None, 'django.core.sys': None, 'django.core.textwrap': None, 'django.core.urlresolvers': , 'django.core.validators': , 'django.db': , 'django.db.backends': , 'django.db.backends.glite3.base': , django.db.backends.sqlite3: , 'django.db.backends.sqlite3.base': , 'django.db.backends.sqlite3.django': None, 'django.db.backends.sqlite3.pysqlite2': None, 'django.db.backends.sqlite3.threading': None, 'django.db.backends.time': None, 'django.db.backends.util': , 'django.db.django': None, 'django.db.models': , 'django.db.models.base': , 'django.db.models.bisect': None, 'django.db.models.django': None, 'django.db.models.fields': , 'django.db.models.fields.datetime': None, 'django.db.models.fields.django': None, 'django.db.models.fields.generic': , 'django.db.models.fields.os': None, 'django.db.models.fields.related': , 'django.db.models.fields.sets': None, 'django.db.models.fields.time': None, 'django.db.models.loading': , 'django.db.models.manager': , 'django.db.models.manipulators': , 'django.db.models.operator': None, 'django.db.models.options': , 'django.db.models.os': None, 'django.db.models.query': , 'django.db.models.re': None, 'django.db.models.related': , 'django.db.models.sets': None, 'django.db.models.signals': , 'django.db.models.sys': None, 'django.db.models.types': None, 'django.db.thread': None, 'django.db.transaction': , 'django.dispatch': , 'django.dispatch. future ': None, 'django.dispatch.dispatcher': , 'django.dispatch.django': None, 'django.dispatch.errors': , 'django.dispatch.robustapply': , 'django.dispatch.saferef': , 'django.dispatch.traceback': None, 'django.dispatch.types': None, 'django.dispatch.weakref': None, 'django.forms': , 'django.forms.django': None, 'django.http': , 'django.http.Cookie': None, 'django.http.cgi': None, 'django.http.django': None, 'django.http.pprint': None, 'django.http.urllib': None, 'django.middleware': , 'django.middleware.common': , 'django.middleware.django': None, 'django.middleware.doc': , 'django.middleware.md5': None, 'django.middleware.os': None, 'django.shortcuts': , 'django.shortcuts.django': None, 'django.shortcu 'django.template': , 'django.template.context': , 'django.template.defaultfilters': , 'django.template.defaulttags': , 'django.template.django': None, 'django.template.inspect': None, 'django.template.loader': , 'django.template.loader\_tags': , 'django.template.loaders': , 'django.template.loaders.app\_directories': , 'django.template.loaders.django': None, 'django.template.loaders.filesystem': , 'django.template.loaders.os': None, 'diango.template.pprint': None, 'diango.template.random': None, 'diango.template.re': None, 'diango.template.sys': None, 'diango.utils': , 'diango.utils. threading local': , 'diango.utils.autoreload': , 'django.utils.cStringIO': None, 'django.utils.cache': , 'django.utils.datastructures': , 'django.utils.datetime': None, 'django.utils.django': None, 'django.utils.functional': , 'django.utils.gettext': None, 'django.utils. 'django.utils.md5': None, 'django.utils.os': None, 'django.utils.re': None, 'django.utils.string': None, 'django.utils.sys': None, 'django.utils.termcolors': , 'django.utils.text': , 'django.utils.thread': None, 'django.utils.threading': None, 'django.utils.time': None, 'django.utils.translation': , 'django.utils.types': None, 'django.views': , 'django.views.debug': , 'django.views.django': None, 'django.views.itertools': None, 'django.views.os': None, 'django.views.re': None, 'email': , 'email.Charset': , 'email.Encoders': , 'email.Errors': , 'email.Header': , 'email.MIMEBase': , 'email.MIMENonMultipart': , 'email.MIMEText': , 'email.Message': , 'email.Utils': , 'email.\_\_future\_\_': None, 'email.\_compat22': , 'email.\_parseaddr': , 'email.base64': None, 'email.base64MIME': , 'email.binascii': None, 'email.cStringIO': None, 'email.email': None, 'email.encodings': None, 'email.os': None, 'email.quopri': None, 'email.quopriMIME': , 'email.random': None, 'email.re': None, 'email.socket': None, 'email.string': None, 'email.time': None, 'email.types': None, 'email.uu': None, 'email.warnings': None, 'encodings': , 'encodings.aliases': , 'encodings.ascii': , 'encodings.codecs': None, 'encodings.encodings.encodings': None, 'encodings.exceptions': None, 'encodings.types': None, 'errno':, 'exceptions':, 'fcntl':, 'gettext':, 'hmac':, 'imp':, 'inspect':, 'itertools':, 'linecache':, 'locale':, 'math':, 'md5':, 'mimetools':, 'opcode':, 'operator':, 'optparse':, 'os.path':, 'posix':, 'posixpath':, 'po 'pprint':, 'pysqlite2':, 'pysqlite2. sqlite':, 'pysqlite2.datetime': None, 'pysqlite2.dbapi2':, 'pysqlite2.pysqlite2': None, 'pysqlite2': Mone, 'pysqlite2': Mone, 'pysqlite2': Mone, 'pysqlite2': Mone, 'pysqlite2': Mone, 'q 'site':, 'smtplib':, 'socket':, 'sre':, 'sre compile':, 'sre constants':, 'sre parse':, 'stat':, 'string':, 'strup':, 'struct':, 'sys':, 'tempfile':, 'textwrap':, 'thread':, 'threading':, 'time':, 'token':, 'tokenize':, 't 'types': , 'urllib': , 'uu': , 'warnings': , 'weakref': , 'zipimport': }

#### **Generic Views**

```
from django.conf.urls.defaults import *
```

```
urlpatterns = patterns('',
   (r'^polls/$', 'cs683.polls.views.index'),
)
```
from django.conf.urls.defaults import \* from cs683.polls.models import Poll

```
info_dict = \{ 'queryset': Poll.objects.all(),
}
```

```
urlpatterns = patterns('',
   (r'^$', 'django.views.generic.list_detail.object_list', info_dict),
```
### **Template Inheritance**

<html> <head> <title> CS 683 Poll Project  $\langle$ title> </head> <body> <h1>SDSU CS683 Polls</h1> {% block pageContent %} {% endblock %} </body> cs683/templates/polls/pollBase.html cs683/templates/polls/pollBase.html

{% extends "polls/pollBase.html" %} {% block pageContent %} {% if object\_list %}  $|<sub>U</sub>|>$  {% for poll in object\_list %} <li><a href="{{poll.id}}/details.html"> {{ poll.question }}</a></li> {% endfor %}  $<$ /ul $>$ {% else %} <p>No polls are available.</p> {% endif %}

{% endblock %}

### What is (?P<poll\_id>\d+)

urlpatterns = patterns('',

(r'^polls/\$', 'cs683.polls.views.index'),

(r'^polls/(?P<poll\_id>\d+)/detail.html\$', 'cs683.polls.views.detail'),

# What is (?P<poll\_id>\d+)

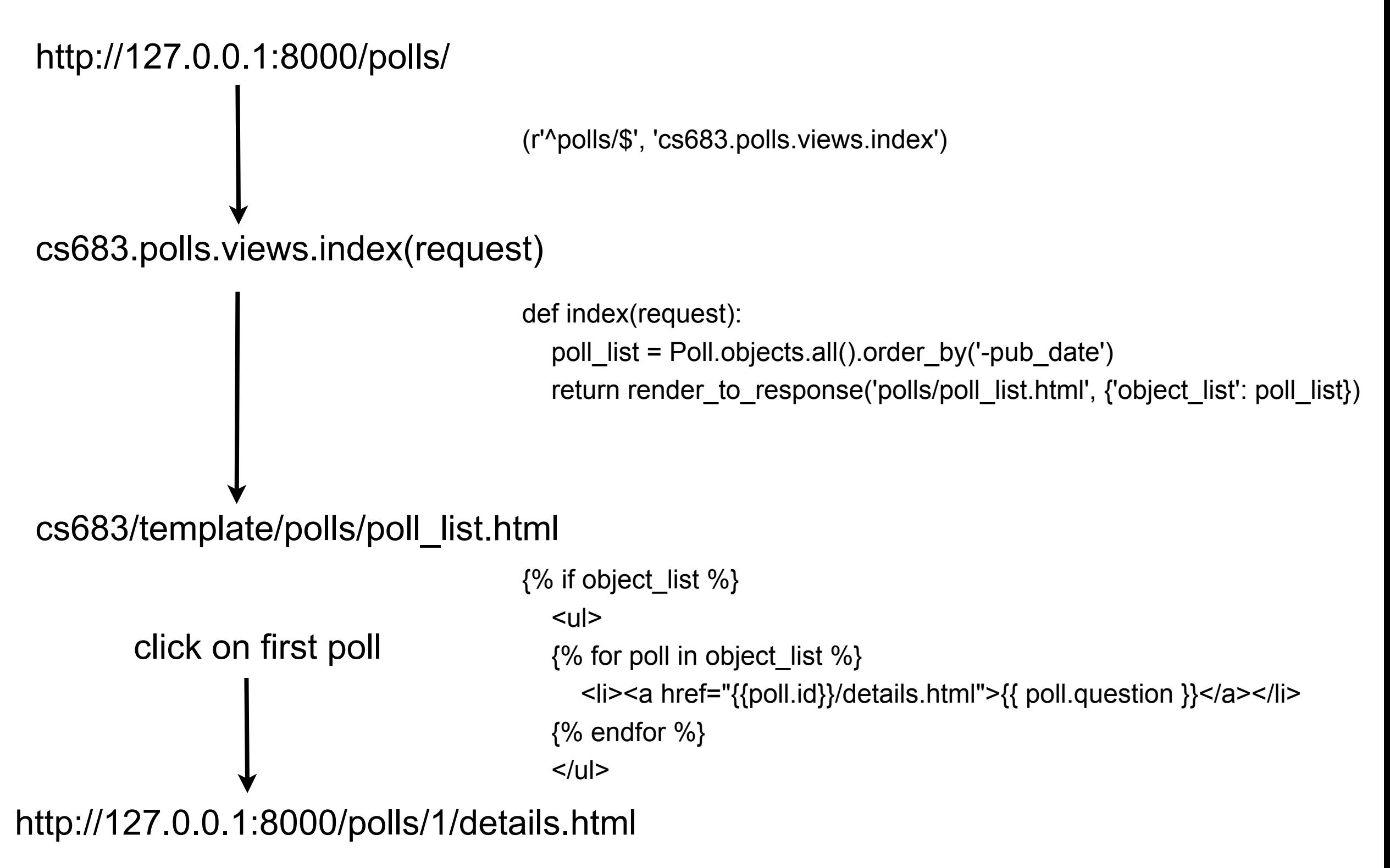

# What is (?P<poll\_id>\d+)

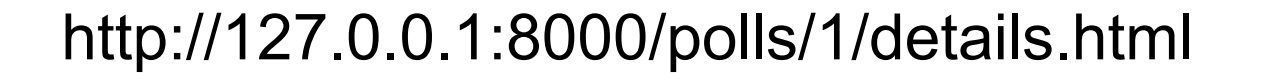

```
 (r'^polls/(?P<poll_id>\d+)/detail.html$', 'cs683.polls.views.detail'),
```

```
cs683.polls.views.detail(request, poll_id=1)
```

```
from django.shortcuts import get_object_or_404, render_to_response
```

```
detail(request, poll id):
   poll = get_object_or_404(Poll, pk=poll_id)
  return render to response('polls/poll_detail.html', {'poll': poll})
```
cs683/template/polls/poll\_detail.html

## **cs683/template/polls/poll\_detail.html**

{% extends "polls/pollBase.html" %}

```
{% block pageContent %}
<h1>{{ poll.question }}</h1>
```
{% if error\_message %}<p><strong>{{ error\_message }}</strong></p>{% endif %}

```
<form action="/polls/{{ poll.id }}/vote/" method="post">
{% for choice in poll.choice_set.all %}
   <input type="radio" name="choice" id="choice{{ forloop.counter }}" value="{{ choice.id }}" />
   <label for="choice{{ forloop.counter }}">{{ choice.choice }}</label><br />
{% endfor %}
<input type="submit" value="Vote" />
</form>
```

```
{% endblock %}
```
## **poll\_detail.html - Rendered**

#### **SDSU CS683 Polls**

#### Do you like Django Reinhardt's music?

○ Yes  $\bigcirc$  No → Who is Django Reinhard?  $(\mathsf{Vote})$ 

# **Handling the Form**

```
def vote(request, poll id):
  poll = get object_or_404(Poll, pk=poll_id)
   try:
     selected choice = poll.choice set.get(pk=request.POST['choice'])
   except (KeyError, Choice.DoesNotExist):
     # Redisplay the poll voting form.
     return render to response('polls/poll detail.html', {
        'poll': poll,
       'error message': "You didn't select a choice.",
      })
   else:
     selected choice.votes += 1selected choice.save()
```
 # Always return an HttpResponseRedirect after successfully dealing # with POST data. This prevents data from being posted twice if a # user hits the Back button.

```
 return HttpResponseRedirect('/polls/%s/results/' % poll.id)
```
#### **cs683/templates/polls/results.html**

{% extends "polls/pollBase.html" %}

{% block pageContent %}

```
<h1>{{ poll.question }}</h1>
```
 $<sub>ul</sub>$ </sub>

```
{% for choice in poll.choice_set.all %}
   <li>{{ choice.choice }} -- {{ choice.votes }} vote{{ choice.votes|pluralize }}</li>
{% endfor %}
</ul>{% endblock %}
```